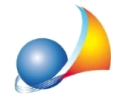

E' possibile utilizzare diverse fasce di prezzo sul medesimo computo metrico? Ad esempio, vorrei utilizzare il prezzo 1 per inserire l'importo derivante dal prezziario DEI, il prezzo 2 per il prezziario regionale ed il prezzo 3 per il prezzo effettivamente praticato dall'impresa. Posso poi stampare quadri di raffronto?

Euclide gestisce fino a dieci diverse fasce di prezzo.

Per rinominare l'etichetta del prezzo è sufficiente un doppio click del mouse sulla dicitura "Prezzo 1", "Prezzo 2" ecc.

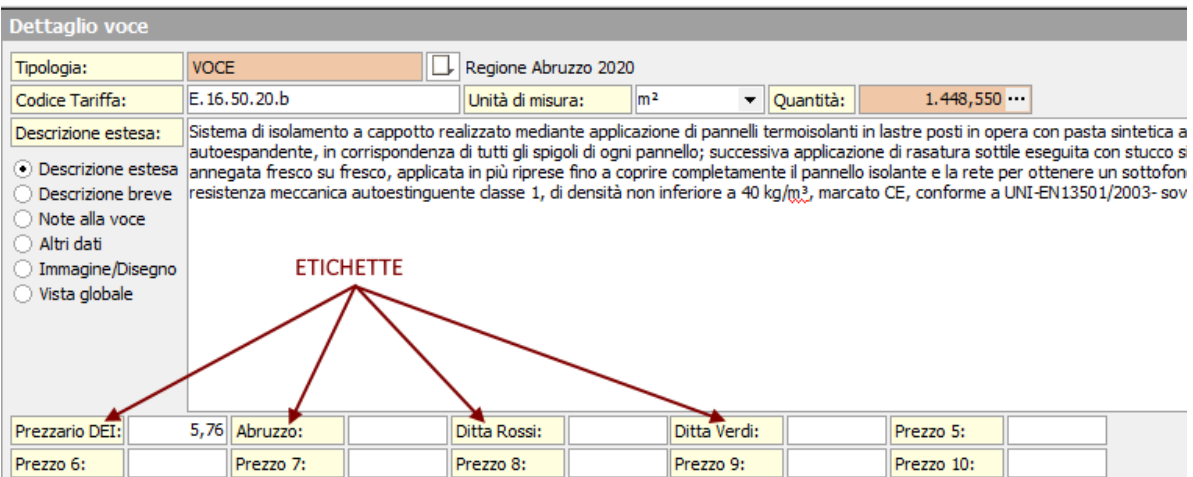

Una volta inseriti i vari prezzi, sarà possibile selezionare quali importi (categorie, sottocategorie, totale del computo, quadro economico) visualizzare attraverso il menu *Prezzo*.

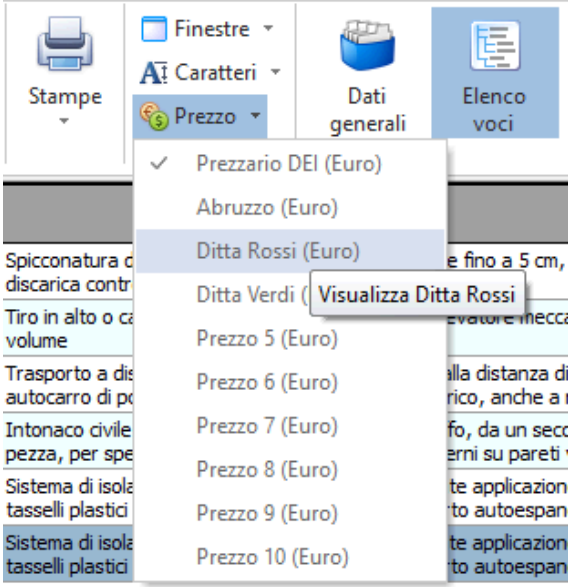

**Concert Control**  $\sim$  100  $\mu$  100  $\mu$ 

In fase di stampa, invece, sarà possibile selezionare la fascia di prezzo da utilizzare attraversoleopzionidisponibiliall'internodelcampo*Selezioneprezzo.*

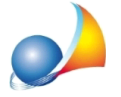

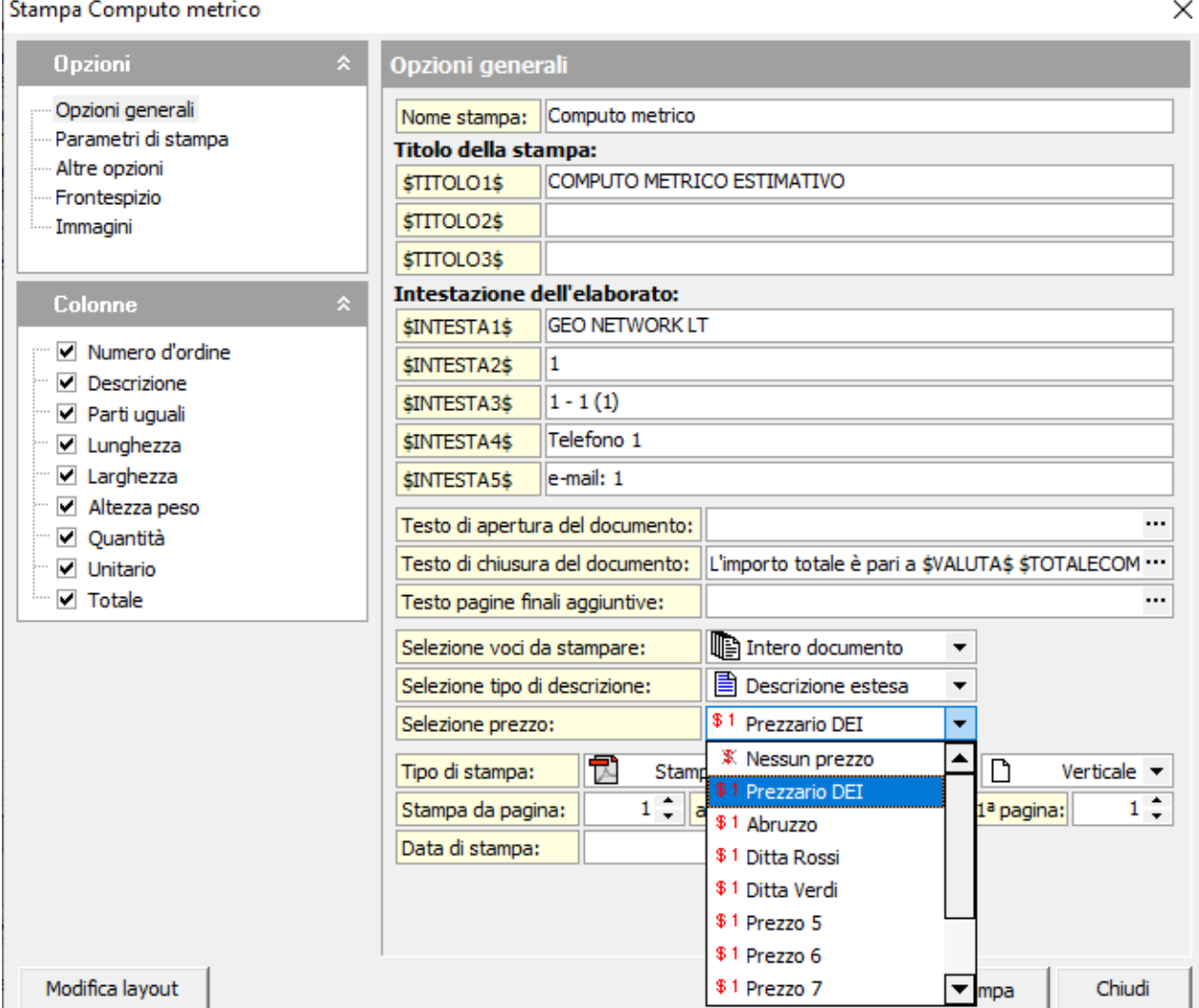

All'interno del menu Stampe sono disponibili le funzioni Stampa quadro comparativo fra *prezzi* per confrontare fra loro le diverse fasce di prezzo.

Tutte le varie funzionalità che agiscono sui prezzi unitari (ad es. variazione prezzi in *percentuale, aggiornamento da listino prezzi* ecc.) permettono la selezione della fascia di prezzo su cui agire

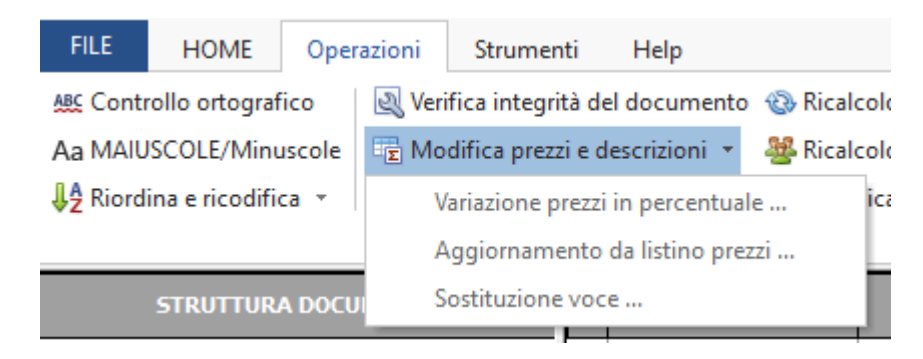